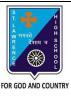

# ST. LAWRENCE HIGH SCHOOL

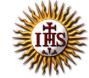

## A Jesuit Christian Minority Institution

#### **WORKSHEET-1**

### <u>Topic – Subscript, Superscript, Headers & Footer, Page Numbers</u>

Subject: COMPUTER Class - 5 F.M:15

Chapter: Formatting Document in MS Word Date: 02/05/2020

## **Choose the correct answer for each question:**

15x1=15

- 1. In which tab can we find superscript option in MS Word?
  - a. Home
  - b. Insert
  - c. Design
  - d. Layout
- 2. Which among the following is not a font style in MS Word?
  - a. bold
  - b. itlalics
  - c. superscript
  - d. none of these
- 3. A number of letter that appears little below the normal text is called:
  - a. Superscript
  - b. Subscript
  - c. Supertext
  - d. Toptext
- 4. We can insert a page number at
  - a. Header
  - b. Footer
  - c. Both (a) and (b)
  - d. None of these

|        | ch group consists of the option of superscript/subscript? |
|--------|-----------------------------------------------------------|
| a.     | Font                                                      |
| b.     | Paragraph                                                 |
| c.     | both (a) and (b)                                          |
| d.     | none of these                                             |
| 7      | is the groups found under Home Tab.                       |
| a.     | Font                                                      |
| b.     | Paragraph                                                 |
| c.     | Clipboard                                                 |
| d.     | All of these                                              |
| 8. CH₃ | OH is an example of:                                      |
| a.     | Superscript                                               |
| b.     | Subscript                                                 |
| c.     | Both (a) and (b)                                          |
| d.     | None of these                                             |
| 9. Hea | der & Footer group is present in tab.                     |
| a.     | Home                                                      |
| b.     | Insert                                                    |
| c.     | Design                                                    |
| d.     | Layout                                                    |
| 10. Pa | ge Number button is available in group.                   |
| a.     | Header & Footer                                           |
| b.     | Text                                                      |
| c.     | Illustrations                                             |
| ٠.     |                                                           |

| 11 is the bottom section of the document to hold footnotes, page numbers,           |  |
|-------------------------------------------------------------------------------------|--|
| titles, etc.                                                                        |  |
| a. Footer                                                                           |  |
| b. Header                                                                           |  |
| c. both (a) and (b)                                                                 |  |
| d. none of these                                                                    |  |
| 12. ax <sup>n</sup> + c is an example of :                                          |  |
| a. Superscript                                                                      |  |
| b. Subscript                                                                        |  |
| c. Both (a) and (b)                                                                 |  |
| d. None of these                                                                    |  |
| 13. Which among the following is present in Header & Footer group?                  |  |
| a. Header                                                                           |  |
| b. Footer                                                                           |  |
| c. Page Number                                                                      |  |
| d. All of these                                                                     |  |
| 14. A number of letter that appears little above the normal text is called :        |  |
| a. Superscript                                                                      |  |
| b. Subscript                                                                        |  |
| c. Supertext                                                                        |  |
| d. Toptext                                                                          |  |
| 15 is the top section of the document to hold footnotes, page numbers, titles, etc. |  |
| a. Footer                                                                           |  |
| b. Header                                                                           |  |
| c. both (a) and (b)                                                                 |  |
| d. none of these                                                                    |  |
| Phalguni Pramanik                                                                   |  |
| i naiguni Frantanik                                                                 |  |